#### МИНОБРНАУКИ РОССИИ ФГБОУ ВО «БАШКИРСКИЙ ГОСУДАРСТВЕННЫЙ УНИВЕРСИТЕТ»

#### ХИМИЧЕСКИЙ ФАКУЛЬТЕТ

Утверждено: на заседании кафедры протокол № 7 от (>15.) июня 2018 г. Зав. кафедрой Спивак С.И./

Согласовано: Председатель УМК факультета

Т / Гарифуллина Г.Г.

## РАБОЧАЯ ПРОГРАММА ДИСЦИПЛИНЫ (МОДУЛЯ)

Прикладная математика

Вариативная часть

программа бакалавриата

Направление подготовки

18.03.01 Химическая технология

Направленность (профили) подготовки

"Технология и переработка полимеров"

Квалификация бакалавр

Разработчик (составитель) старший преподаватель кафедры математического моделирования (должность, ученая степень, ученое звание)

/ Гареева Л.Р. (подпись, Фамилия И.О.)

Для приема: 2018

Уфа 2018 г.

Составитель / составители: *старший преподаватель кафедры математического моделирования Гареева Л.Р.*

Рабочая программа дисциплины утверждена на заседании кафедры математического моделирования протокол от « $\underline{15} \rightarrow \underline{\text{m} \text{m}}$  2018 г. №  $\underline{7}$ 

# **Список документов и материалов**

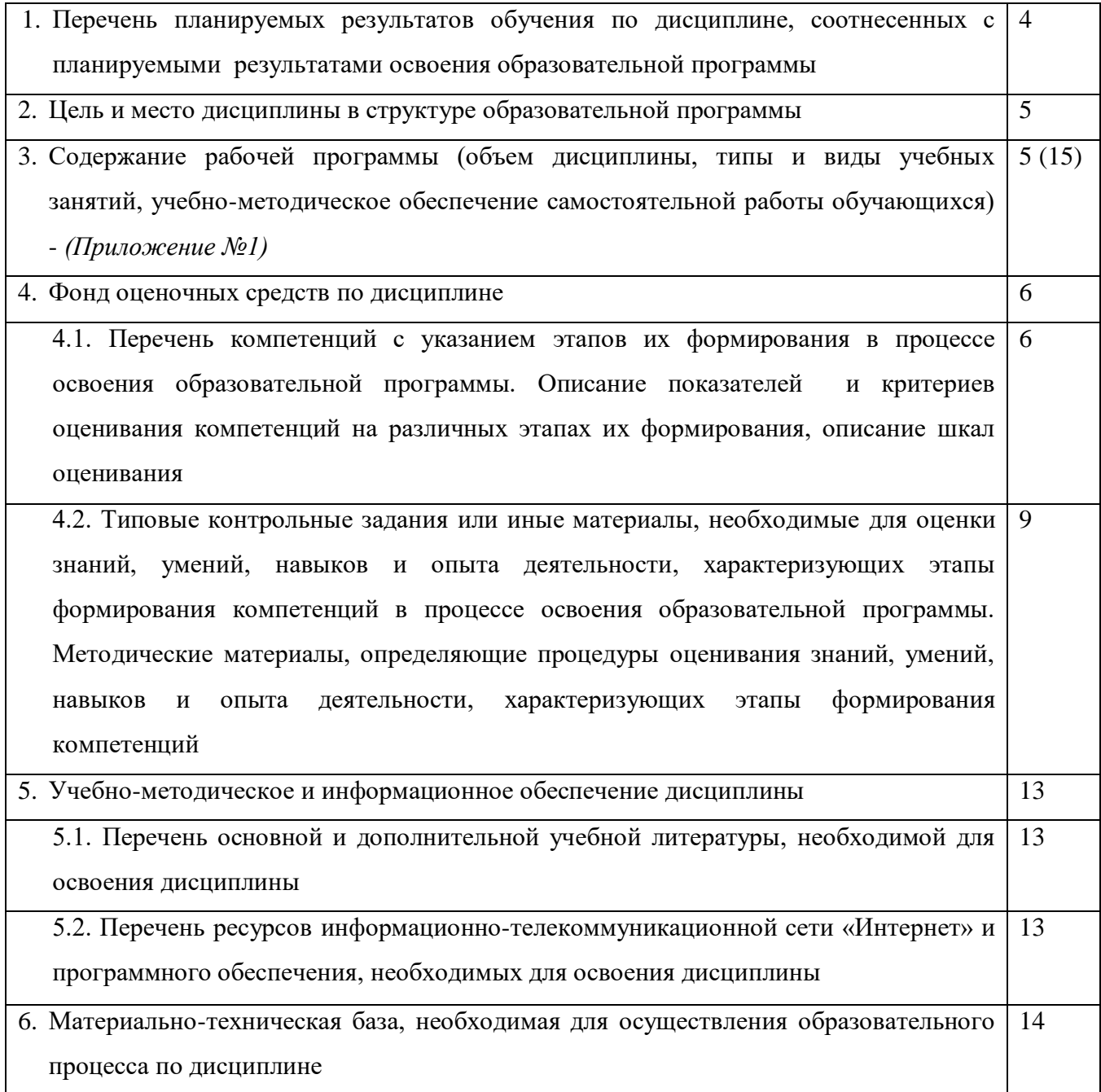

# **1. Перечень планируемых результатов обучения по дисциплине, соотнесенных с планируемыми результатами освоения образовательной программы**  *(с ориентацией на карты компетенций)*

В результате освоения образовательной программы обучающийся должен овладеть следующими результатами обучения по дисциплине:

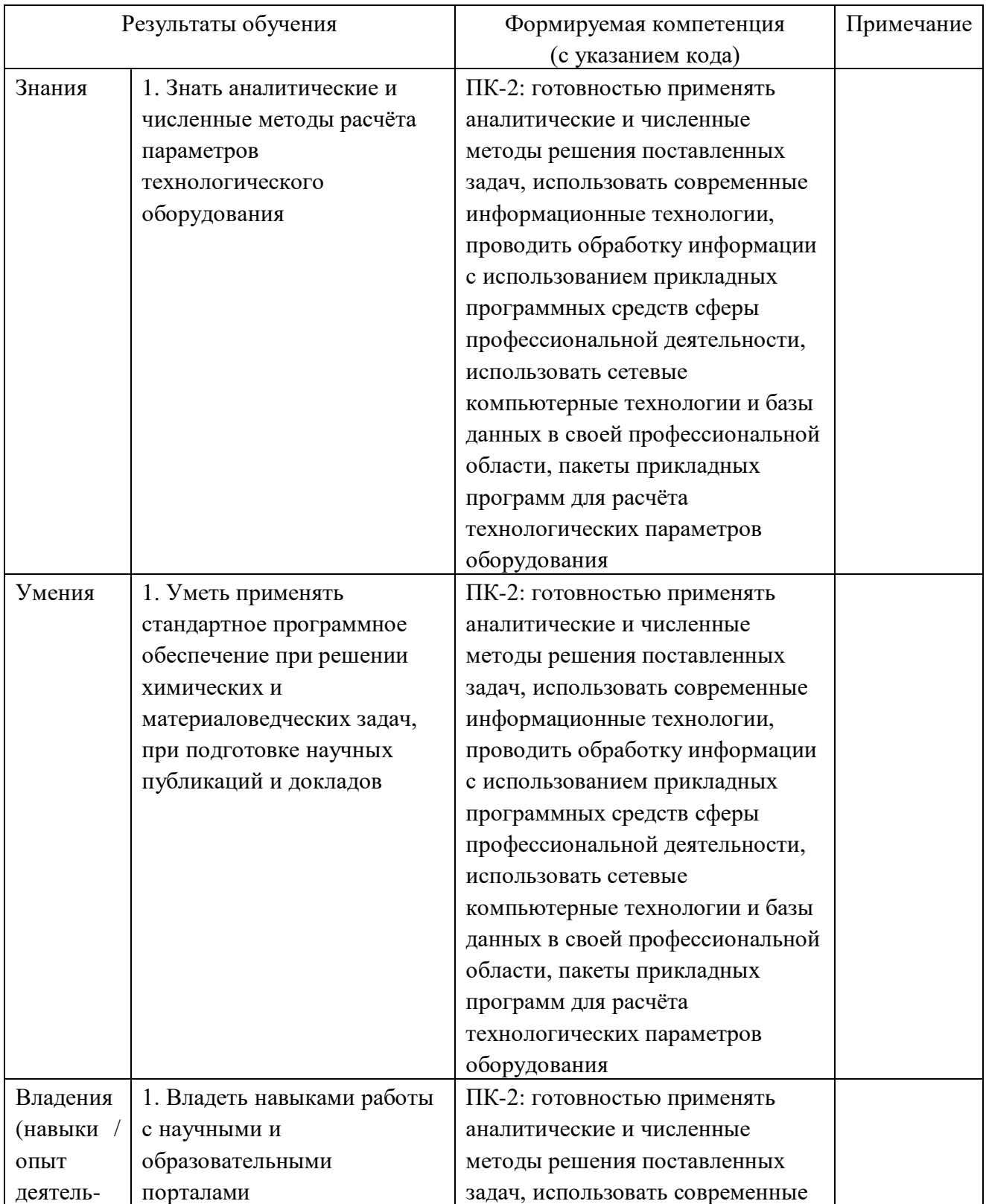

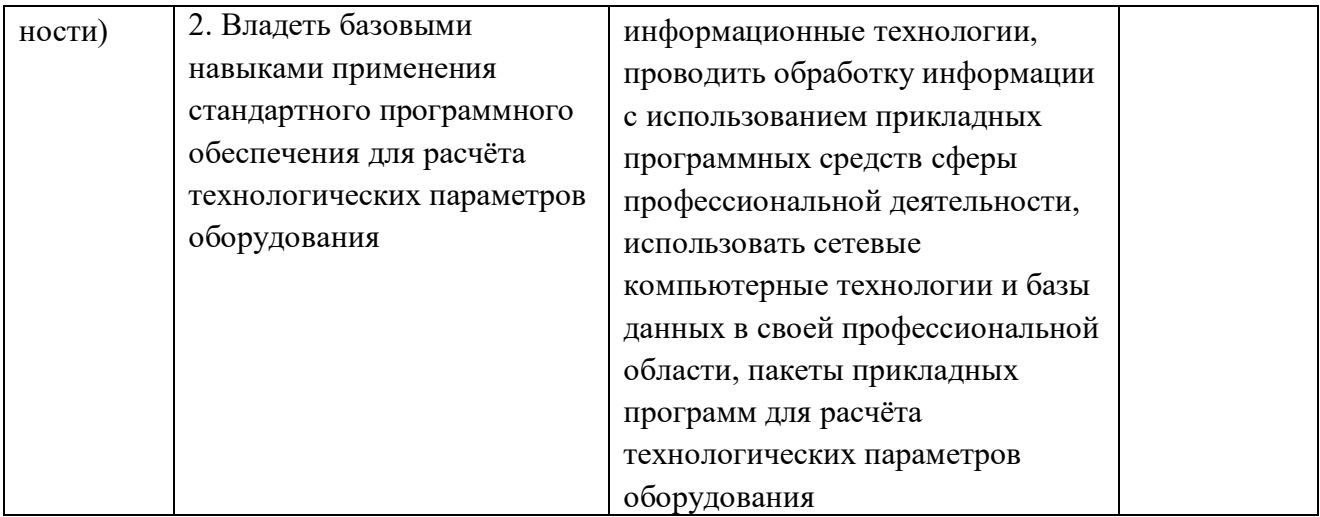

### **2. Цель и место дисциплины в структуре образовательной программы**

Дисциплина «*Прикладная математика*» относится к вариативной части. Дисциплина изучается на 1 курсе во 2 семестре (летняя сессия).

Цели изучения дисциплины: научиться применять стандартное программное обеспечение при решении химических задач, выполнять аналитические и численные методы расчёта параметров технологического оборудования.

Для освоения дисциплины необходимы компетенции, сформированные в рамках изучения следующих дисциплин: математика, информатика.

# **3. Содержание рабочей программы (объем дисциплины, типы и виды учебных занятий, учебно-методическое обеспечение самостоятельной работы обучающихся)**

Содержание рабочей программы представлено в Приложении № 1.

Объем дисциплины «*Прикладная математика*» составляет 4 ЗЕТ, или 144 академических часа, в том числе контактная работа с преподавателем 17,7 часов, самостоятельная работа студентов – 117,3 часов, контроль – 9 часов.

### 4. Фонд оценочных средств по дисциплине

4.1. Перечень компетенций с указанием этапов их формирования в процессе освоения образовательной программы. Описание показателей и критериев оценивания компетенций на различных этапах их формирования, описание шкал оценивания

ПК-2: готовностью применять аналитические и численные методы решения поставленных задач, использовать современные информационные технологии, проводить обработку информации с использованием прикладных программных средств сферы профессиональной деятельности, использовать сетевые компьютерные технологии и базы данных в своей профессиональной области, пакеты прикладных программ для расчёта технологических параметров оборулования

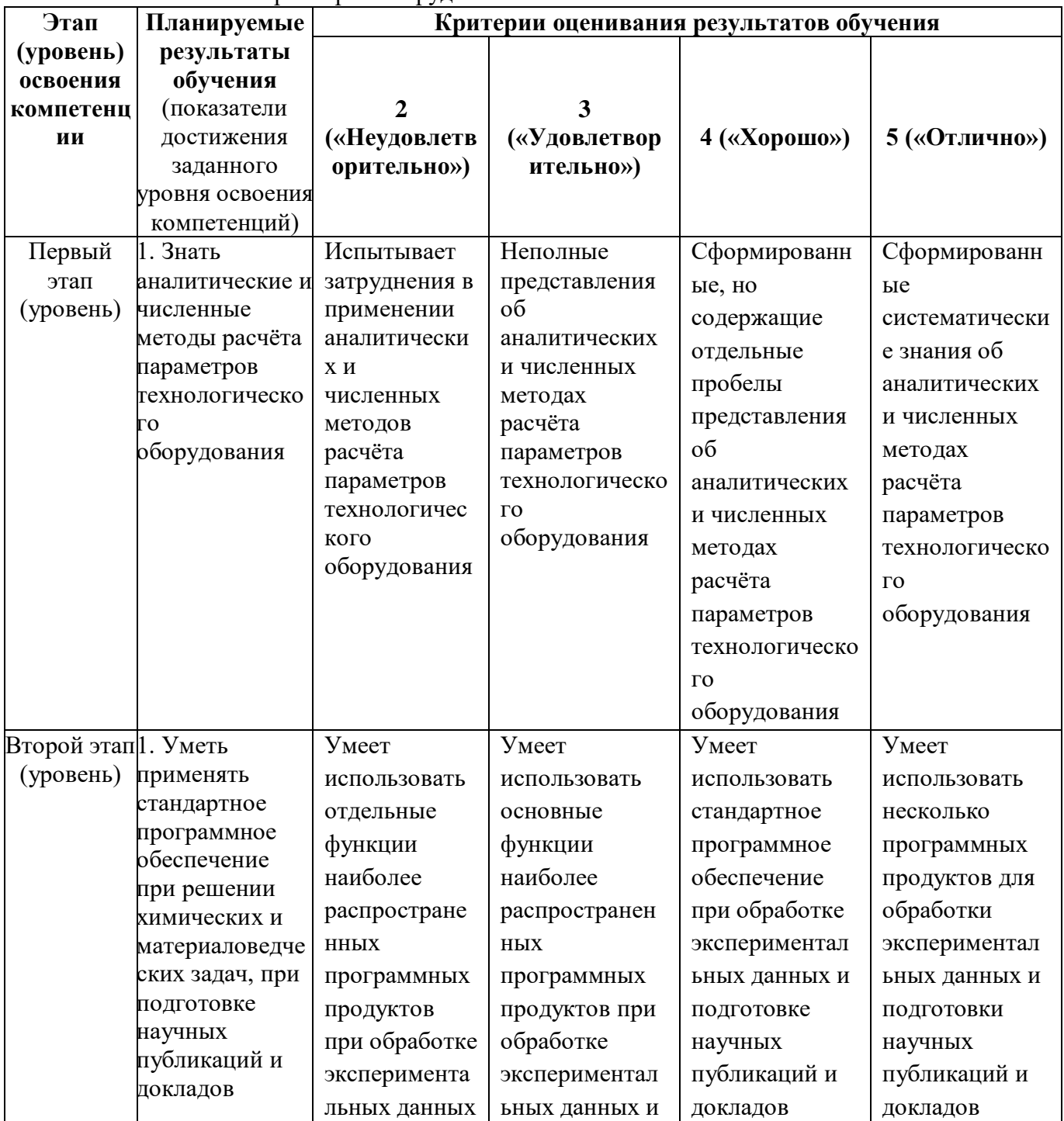

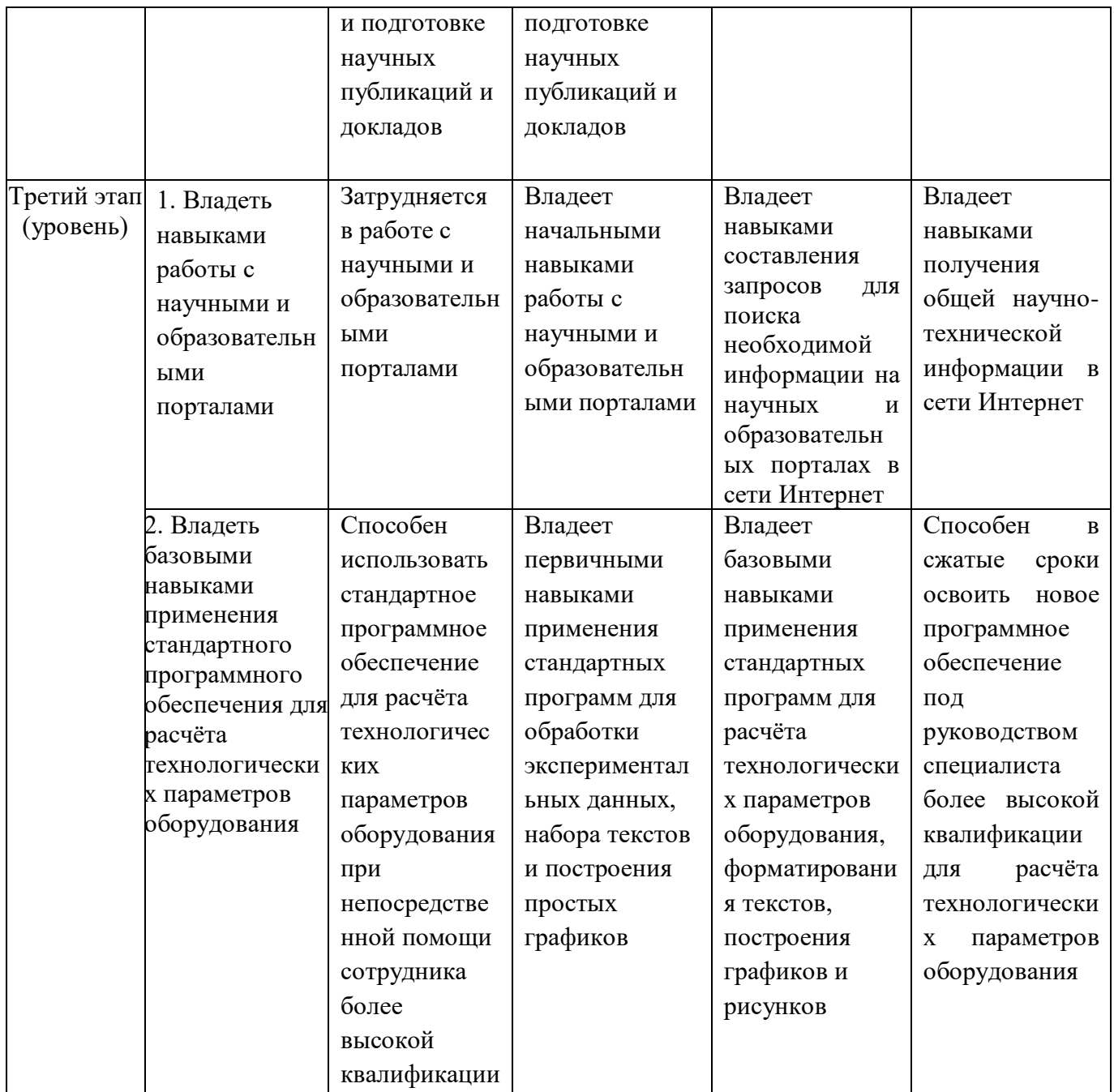

Шкалы оценивания:

Показатели сформированности компетенции:

Критериями оценивания являются баллы, которые выставляются преподавателем за виды деятельности (оценочные средства) по итогам изучения модулей (разделов дисциплины),

Шкалы оценивания:

*Оценка «отлично» выставляется, если студент:*

- свободно оперирует терминологическим аппаратом;
- свободно разбирается в разделах и темах дисциплины;
- демонстрирует творческое отношение к предмету и знание лекций и учебной литературы;
- умеет логически размышлять и на основании этого выводить основные формулы и анализировать их.

*Оценка «хорошо» выставляется, если студент:*

хорошо владеет терминологическим аппаратом (допуская некоторые неточности);

- хорошо разбирается в разделах и темах дисциплины;
- проявляет трудолюбие в работе с учебной литературой;
- старается логически размышлять и на основании этого выводить основные формулы и анализировать их (допуская некоторые неточности). *Оценка «удовлетворительно» выставляется:*
- при удовлетворительном оперировании основным терминологическим аппаратом дисциплины (допуская некоторые ошибки в ответе);
- при посредственном знании разделов и тем дисциплины;
- при слабом знании учебной литературы по дисциплине; *Оценка «неудовлетворительно» выставляется:*
- при отсутствии умения оперирования терминологическим аппаратом дисциплины;
- при отсутствии знаний по разделам и темам дисциплины;
- при очень слабом знании учебной литературы по дисциплине;

**4.2. Типовые контрольные задания или иные материалы, необходимые для оценки знаний, умений, навыков и опыта деятельности, характеризующих этапы формирования компетенций в процессе освоения образовательной программы. Методические материалы, определяющие процедуры оценивания знаний, умений, навыков и опыта деятельности, характеризующих этапы формирования компетенций**

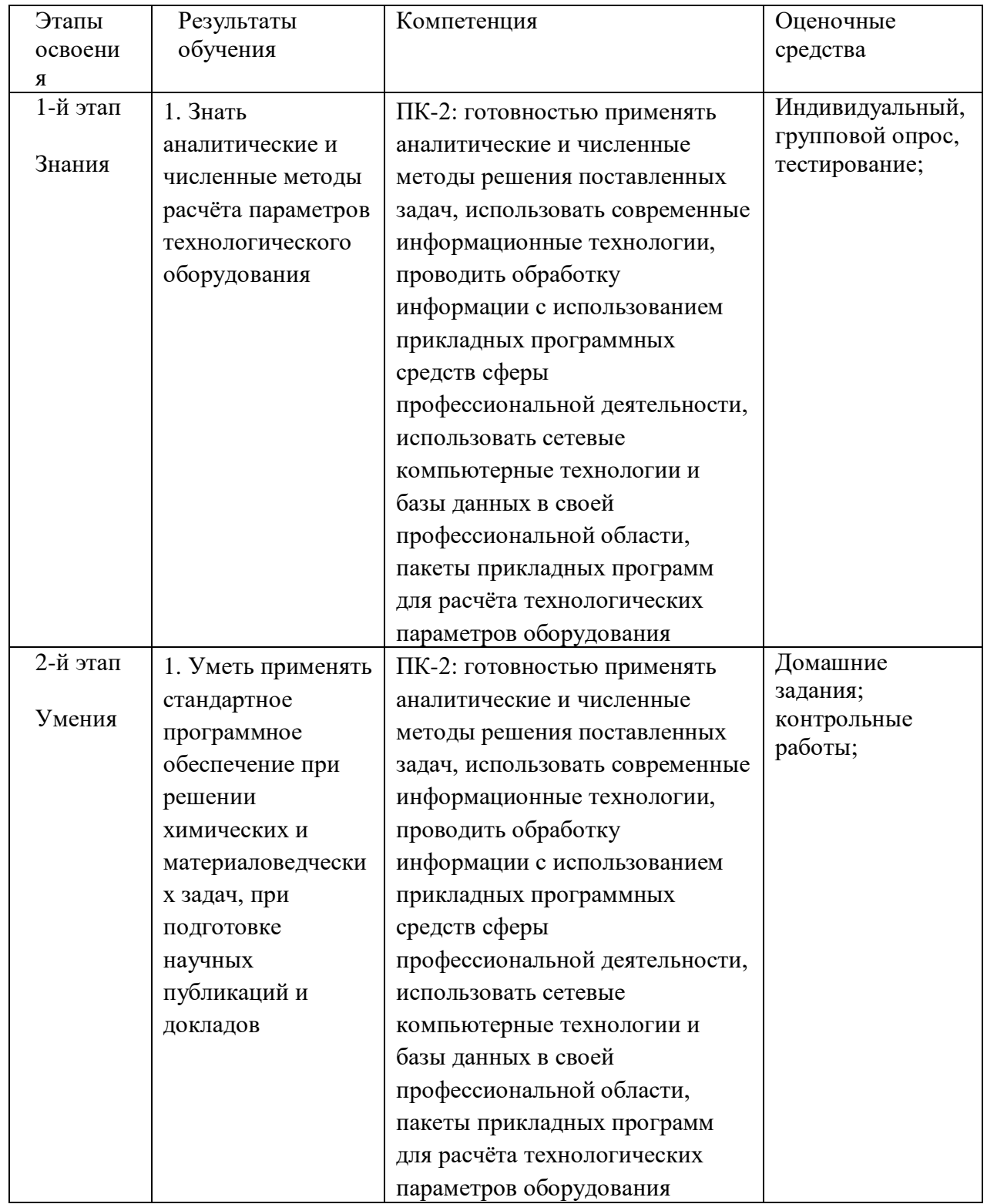

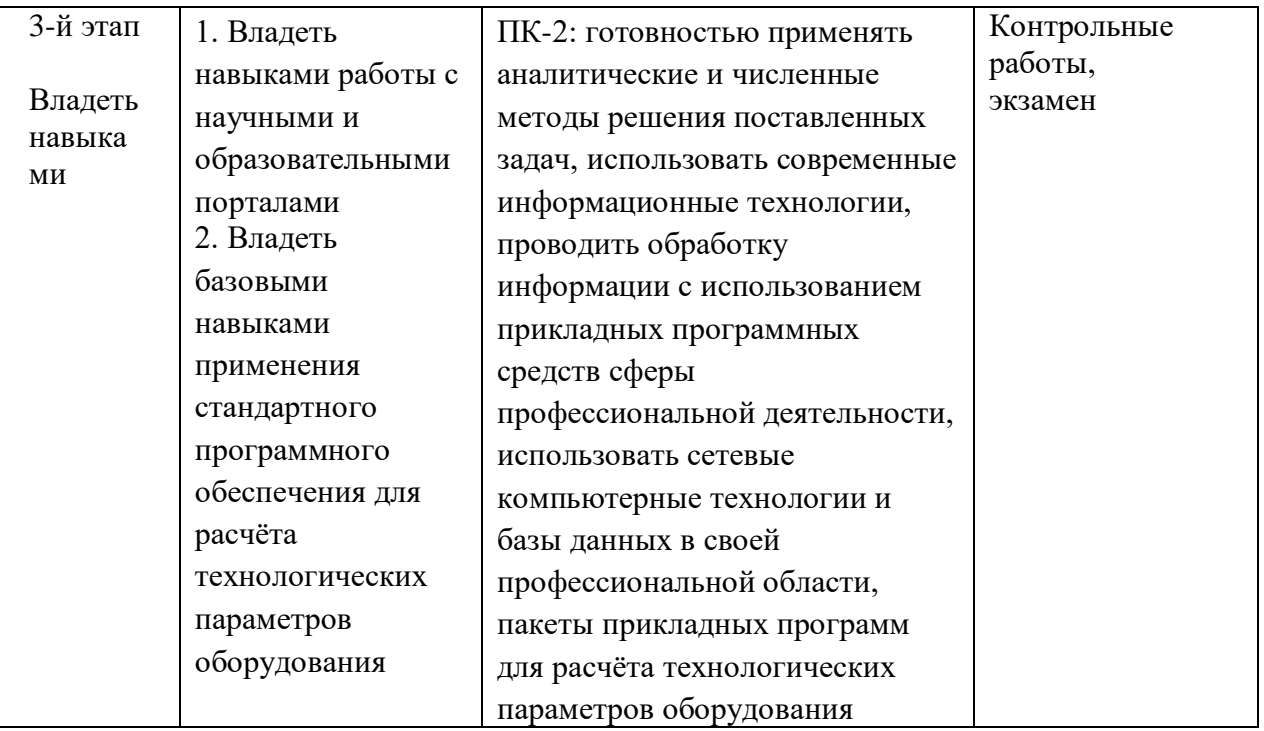

# Примерный перечень вопросов для проведения текущего контроля и промежуточной аттестации по итогам освоения дисциплины, а также для контроля самостоятельной работы обучающегося

- 1. Какие атрибуты надо добавить к атрибутам f, чтобы результат выполнения программы  $f[a,b,c,d,e]$ /.  $f[a,c,e]$ ->х был  $f[b,d,x]$
- 2. Какие атрибуты надо добавить к атрибутам f, чтобы результат выполнения программы  $f[a,a,a,a]/. f[x_x,x_x]$ ->g[x] был  $f[g[a],a]$
- 3. Какие команды служат для рисования неявно заданных кривых и функций?
- 4. В какой из следующих команд параметр и задается с помощью цветового ползунка?
- 5. В каком формате команда MinimumSpanningTree выдает остовное дерево наименьшего веса в связном взвешенном графе?
- 6. Для какого сплайна значение радиус-вектора в опорных точках надо доопределять?
- 7. Для чего предназначен графический примитив GraphicsComplex?
- 8. Для чего предназначен графический примитив GraphicsGroup?
- 9. Для чего предназначен графический примитив Inset?
- 10. Для чего предназначен графический примитив Raster?
- 11. Для чего предназначена команда Graph [<список ребер>, <список вершин>, <список опций графа в целом>]?
- 12. Для чего предназначена функция LayeredGraphPlot[g,pos]?
- 13. Для чего предназначена функция TreePlot[g,pos,vk]?
- 14. Как будет изменяться размер точки в зависимости от размеров рисунка при выполнении выражения Graphics[{PointSize[5],Point[{0,0}]}]?
- 15. Как будет изменяться размер точки в зависимости от размеров рисунка при выполнении выражения Graphics [{AbsolutePointSize [5], Point [{0,0}]}]?
- 16. Как будет изменяться толщина окружности в зависимости от размеров рисунка при выполнении выражения Graphics[{Thik,Circle[]}]?
- 17. Как будет изменяться толщина окружности в зависимости от размеров рисунка при выполнении выражения Graphics [{AbsoluteThikness [5], Circle [] } ]?
- 18. Как надо задать кривую, чтобы применять ParametricPlot?
- 19. Как надо задать кривую, чтобы применять Plot?
- 20. Как надо задать поверхность, чтобы применять ParametricPlot3D?
- 21. Как надо задать поверхность, чтобы применять Plot3D?
- 28. Как называется кривая, построенная по совокупности точек, через которые она проходит при заданных значениях параметра?
- 29. Как пишутся встроенные функции и символы?
- 30. Какая графическая директива может задавать результирующий цвет однопараметрически (от красного к фиолетовому и обратно)?
- 31. Какая графическая директива однопараметрически задает оттенки серого?
- 32. Какая графическая директива представляет результирующий цвет как сумма монохром-ных слагаемых: голубой, фиолетовый, желтый и черный цвета?
- 33. Какая графическая директива представляет результирующий цвет как сумма монохром-ных слагаемых: красный, зеленый и синий цвета?
- 34. Какая из функций дает решение дифференциального уравнения в виде функции y от x (при условии, что такое решение существует)?
- 35. Какая из функций дает численное решение дифференциального уравнения?
- 36. Какая из функций решает неравенство или систему неравенств?
- 37. Какая команда в пакете Combinatorica ищет остовное дерево наименьшего веса в связном взвешенном графе?
- 38. Какая команда включает сообщение с именем tag символа symbol?
- 39. Какая команда выводит сообщение с именем tag символа symbol?
- 40. Какая команда выводит уровни выражения?
- 41. Какая команда выдает заголовок выражения?
- 42. Какая команда ищет замкнутый маршрут наименьшего веса, проходящий через все вершины данного взвешенного графа?
- 43. Какая команда ищет кратчайшие пути из заданной вершины во все остальные вершины взвешенного дерева, имеющего положительные веса, и выдает дерево, составленное из этих кратчайших путей, а также список весов этих путей?
- 44. Какая команда ищет кратчайшие пути из заданной вершины во все остальные вершины взвешенного дерева, имеющего любые веса, и выдает дерево, составленное из этих кратчайших путей, а также список весов этих путей?
- 45. Какая команда осуществляет замену заголовка?
- 46. Какая команда отключает сообщение с именем tag символа symbol?
- 47. Какая команда очищает опции для объекта obj?
- 48. Какая команда позволяет представить выражение в каноническом виде?
- 49. Какая команда порождает неориентированный граф из матрицы вершинной смежности?
- 50. Какая команда порождает неориентированный граф из списка вершинной смежности?
- 51. Какая команда порождает неориентированный граф из списка неупорядоченных пар вершин?
- 52. Какая команда порождает неориентированный граф из списка упорядоченных пар вер-шин?
- 62. Какая команда строит матрицу смежности, которая представляет граф g?
- 63. Какая команда строит список неупорядоченных пар, представляющих ребра граф g?
- 64. Какая команда строит список упорядоченных пар, представляющих ребра граф g?
- 65. Какая команда строит список, представляющий список вершинной смежности граф g?

### **Примерные задания для домашних, контрольных работ**

Примерные варианты контрольных работ:

### **Контрольная работа 1.**

Вариант 1.

- 1. Найти расстояние от точки М(4,2,-1) до плоскости x-2y+2z-3=0.
- 2. Вычислить матрицу 10А+4В-С, если

$$
A = \begin{pmatrix} 1 & -3 & 0 \\ 5 & 8 & -1 \\ 6 & -4 & 2 \end{pmatrix} \qquad B = \begin{pmatrix} -4 & 3 & 2 \\ -1 & 7 & -2 \\ 7 & 6 & 5 \end{pmatrix} \qquad C = \begin{pmatrix} 9 & 8 & 7 \\ 6 & 5 & 2 \\ -1 & -2 & -5 \end{pmatrix}
$$
  
3. Bhicialities

$$
\int_{0}^{\infty} \frac{t^2 dt}{(t+1)^8}
$$

4. Решить линейное уравнение  $y' = y + e^x$ ,

5. Какую опцию надо добавить в команду FromAdjacencyMatrix, чтобы порождался ориентированный граф?

### **Критерии оценки (в баллах)**

Каждое задание оценивается от 0 до 5 баллов в зависимости от трудоемкости.

**– 8-10** баллов выставляется студенту, если задание полностью выполнено и аккуратно оформлено;

**– 3-6** баллов выставляется студенту, если задание выполнено с ошибками и небрежно оформлено;

**– 0-2** балла выставляется студенту, если задание не выполнено.

# **Экзаменационные билеты**

Структура экзаменационного билета: билет состоит из трех вопросов, два из них по теоретической части, один – задача по одной из тем дисциплины.

#### **Образец экзаменационного билета**

 ФГБОУ ВО «Башкирский государственный университет» Химический факультет

### ЭКЗАМЕНАЦИОННЫЙ БИЛЕТ № 3

по дисциплине «*Прикладная математика*» *18.03.01 Технология и переработка полимеров*

1. Команды для рисования неявно заданных кривых и функций.

2. Построить матрицу смежности, которая представляет граф.

3. Задача. Решить аналитически дифференциальное уравнение  $y'' + 5y' + 6y = 0$ .

Утверждено на заседании кафедры математического моделирования \_\_\_\_\_\_\_\_\_\_\_\_ протокол № \_\_\_

Заведующий кафедрой и Спивак С.И.

# **Критерии оценки (в баллах):**

**5 («отлично)** выставляется студенту, если студент дал полные, развернутые ответы на все теоретические вопросы билета, продемонстрировал знание функциональных возможностей, терминологии, основных элементов, умение применять теоретические знания при выполнении практических заданий. Студент без затруднений ответил на все дополнительные вопросы. Практическая часть работы выполнена полностью без неточностей и ошибок;

**4(«хорошо»)** выставляется студенту, если студент раскрыл в основном теоретические вопросы, однако допущены неточности в определении основных понятий. При ответе на дополнительные вопросы допущены небольшие неточности. При выполнении практической части работы допущены несущественные ошибки;

**3(«удовлетворительно»)** выставляется студенту, если при ответе на теоретические вопросы студентом допущено несколько существенных ошибок в толковании основных понятий. Логика и полнота ответа страдают заметными изъянами. Заметны пробелы в знании основных методов. Теоретические вопросы в целом изложены достаточно, но с пропусками материала. Имеются принципиальные ошибки в логике построения ответа на вопрос. Студент не решил задачу или при решении допущены грубые ошибки;

**2(«неудовлетворительно»)** выставляется студенту, если ответ на теоретические вопросы свидетельствует о непонимании и крайне неполном знании основных понятий и методов. Обнаруживается отсутствие навыков применения теоретических знаний при выполнении практических заданий. Студент не смог ответить ни на один дополнительный вопрос.

### **5. Учебно-методическое и информационное обеспечение дисциплины**

### **5.1. Перечень основной и дополнительной учебной литературы, необходимой для освоения дисциплины**

#### **Основная литература**:

1. Асланов, Р.М. Проектирование интерактивных образовательных ресурсов на основе технологий WOLFRAM CDF [Электронный ресурс] / Р.М. Асланов, А.А. Муханова, С.А. Муханов. // Преподаватель ХХI в. — Электрон. дан. — 2016. — № 1(ч.1). — С. 96-103. — Режим доступа: [https://e.lanbook.com/journal/issue/301900.](https://e.lanbook.com/journal/issue/301900) — Загл. с экрана. 2. Колпакова, Н.А. Сборник задач по химической кинетике [Электронный ресурс] : учебное пособие / Н.А. Колпакова, С.В. Романенко, В.А. Колпаков. — Электрон. дан. — Санкт-Петербург : Лань, 2018. — 280 с. — Режим доступа: [https://e.lanbook.com/book/105991.](https://e.lanbook.com/book/105991) — Загл. с экрана.

**Дополнительная литература**:

3. Дьяконов В. П.: *Mathematica 5/6/7. Полное руководство* – М.: ДМК\_Пресс, 2010.

4. Половко А.М.: *Mathematica для студента* – Спб., БХВ-Петербург, 2007.

5. А. В. Тропин, С. И. Спивак: *Приближенное аналитическое интегрирование прямой кинетической задачи -* Сиб. журн. индустр. матем., 2007, т. 10, №4, сс. 135–148,

# **5.2. Перечень ресурсов информационно-телекоммуникационной сети «Интернет» и программного обеспечения, необходимых для освоения дисциплины**

1. Электронная библиотечная система «ЭБ БашГУ» - https://elib.bashedu.ru/

2. Электронная библиотечная система «Университетская библиотека онлайн» https://biblioclub.ru/

3. Электронная библиотечная система издательства «Лань» - https://e.lanbook.com/

4. Электронный каталог Библиотеки БашГУ - http://www.bashlib.ru/catalogi/

5. Универсальная Базы данных EastView (доступ к электронным научным журналам) https://dlib.eastview.com/browse

6. Научная электронная библиотека - elibrary.ru (доступ к электронным научным журналам) - https://elibrary.ru/projects/subscription/rus\_titles\_open.asp

7. Windows 8 Russian. Windows Professional 8 Russian Upgrade. Договор № 104 от 17.06.2013 г. Лицензии бессрочные

8. Microsoft Office Standard 2013 Russian. Договор № 114 от 12.11.2014 г. Лицензии бессрочные

9. Linux OpenSUSE 12.3 (x84\_64) GNU General Public License

#### **6. Материально-техническая база, необходимая для осуществления**

| Наименование<br>специальных<br>помещений и помещений<br>для самостоятельной<br>работы | Оснащенность<br>специальных помещений<br>и помещений для<br>самостоятельной работы | Перечень лицензионного программного<br>обеспечения.<br>Реквизиты подтверждающего документа |
|---------------------------------------------------------------------------------------|------------------------------------------------------------------------------------|--------------------------------------------------------------------------------------------|
|                                                                                       |                                                                                    |                                                                                            |
|                                                                                       |                                                                                    |                                                                                            |
| 1. учебная аудитория для                                                              | Аудитория № 405                                                                    | 1. Windows 8 Russian. Windows Professional 8                                               |
| занятий<br>проведения                                                                 | Учебная мебель,<br>учебно-                                                         | Russian Upgrade. Договор № 104 от 17.06.2013 г.                                            |
| лекционного типа:                                                                     | пособия.<br>наглядные                                                              | Лицензии бессрочные<br>2. Microsoft Office Standard 2013 Russian. Договор                  |

**образовательного процесса по дисциплине**

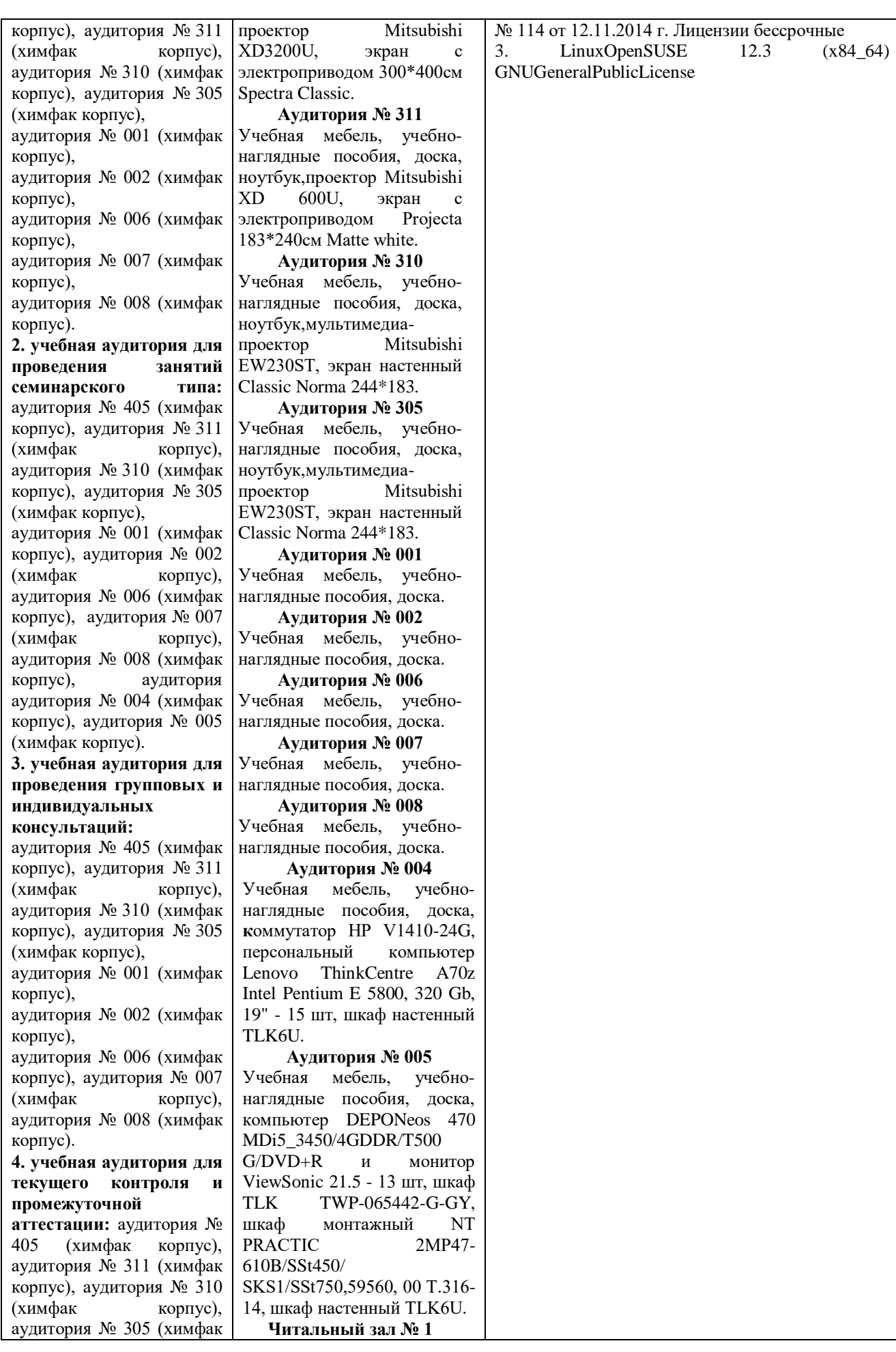

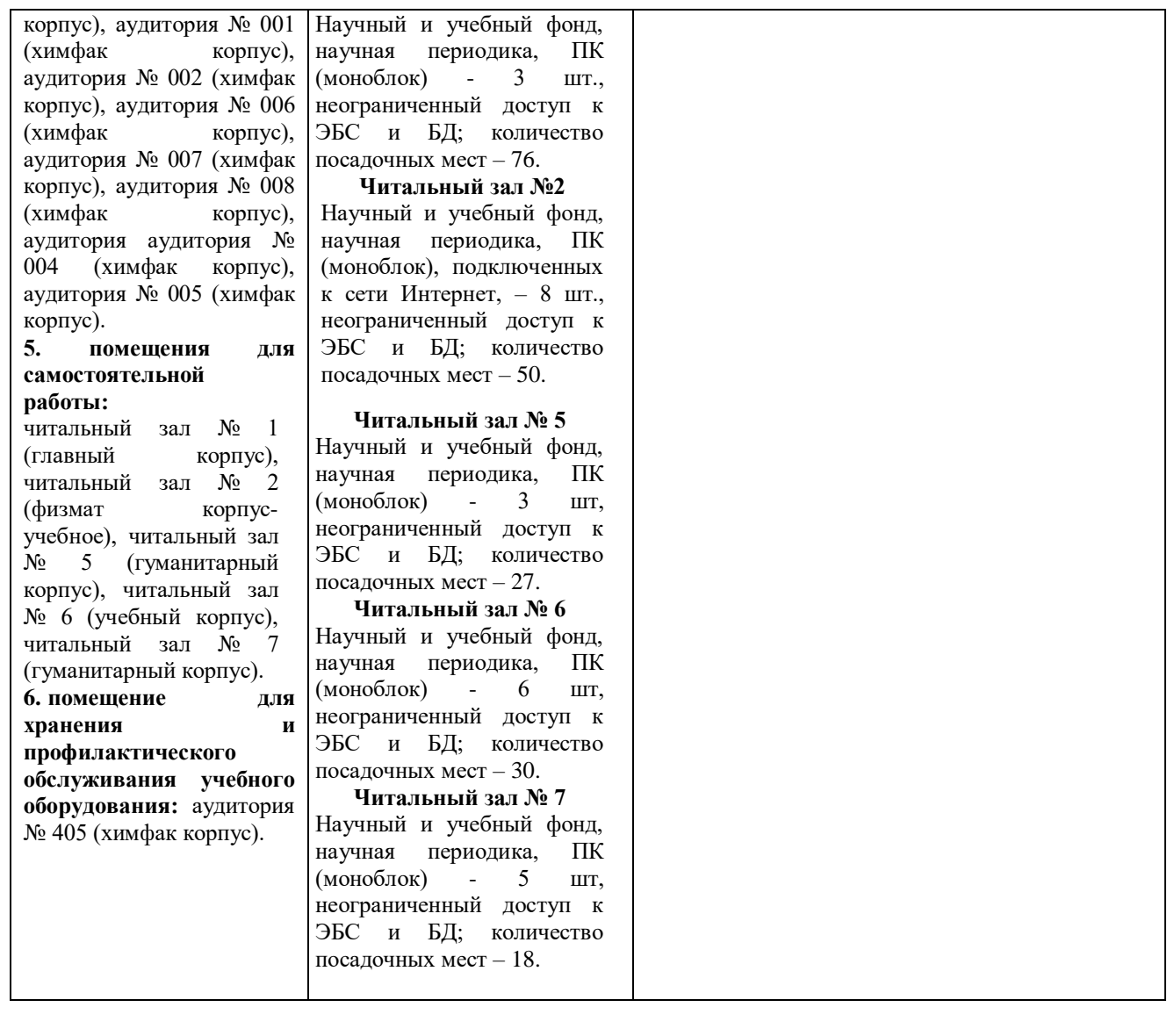

Приложение № 1

# МИНОБРНАУКИ РОССИИ ФГБОУ ВО «БАШКИРСКИЙ ГОСУДАРСТВЕННЫЙ УНИВЕРСИТЕТ»

# ХИМИЧЕСКИЙ ФАКУЛЬТЕТ

# **СОДЕРЖАНИЕ РАБОЧЕЙ ПРОГРАММЫ**

дисциплины *Прикладная математика* на *2* семестр

(наименование дисциплины)

\_заочная\_

форма обучения

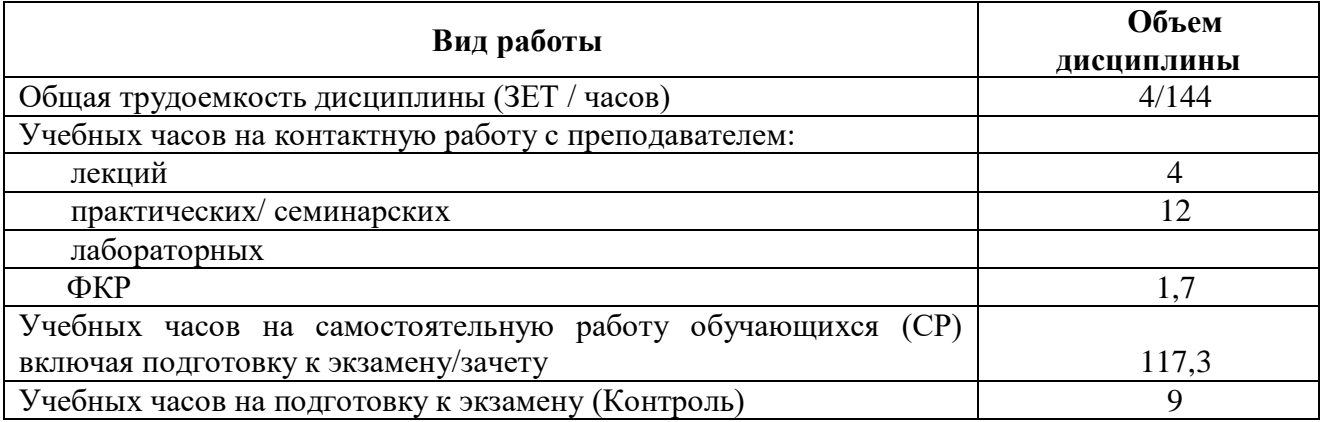

Формы контроля: экзамен 2 семестр

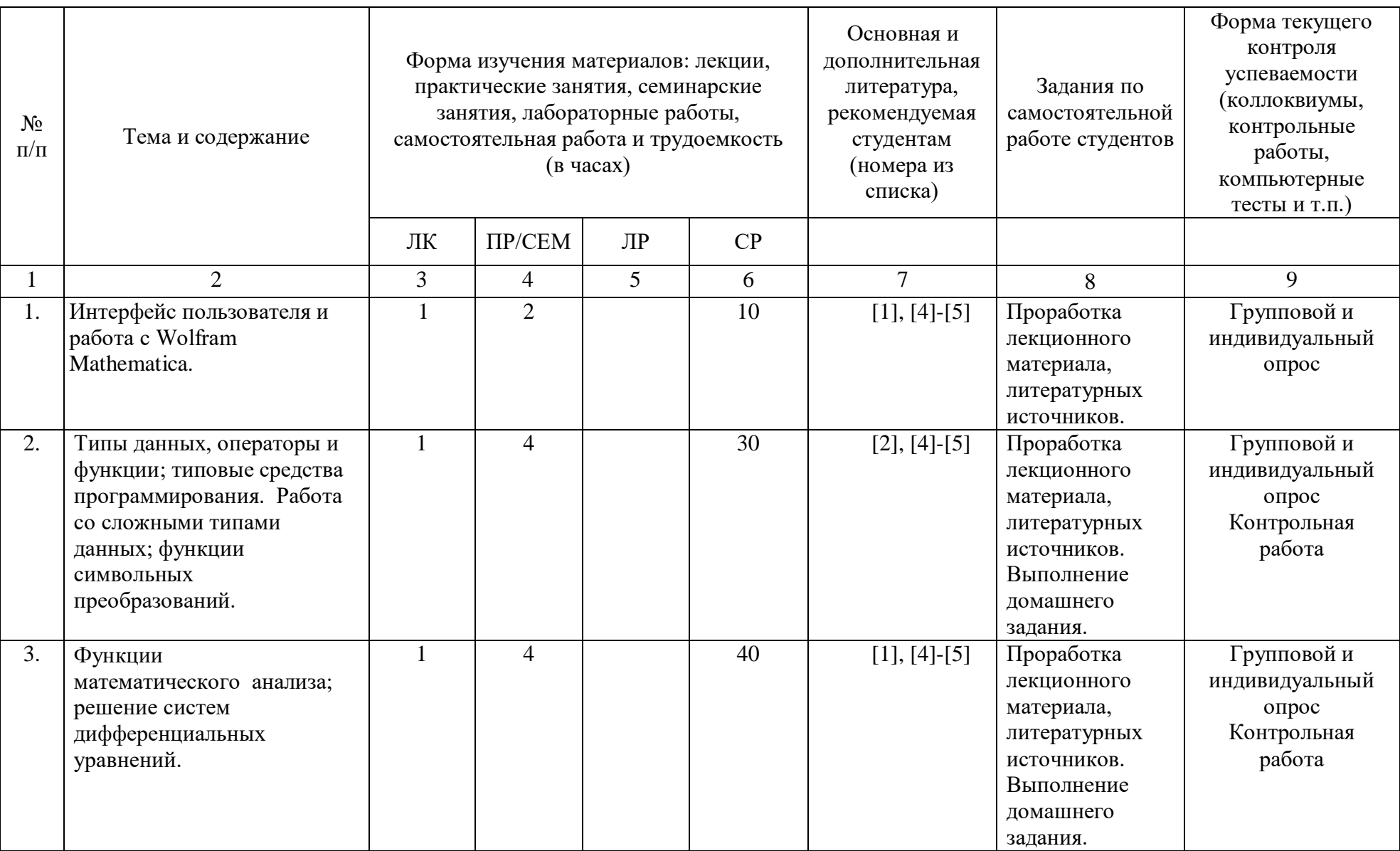

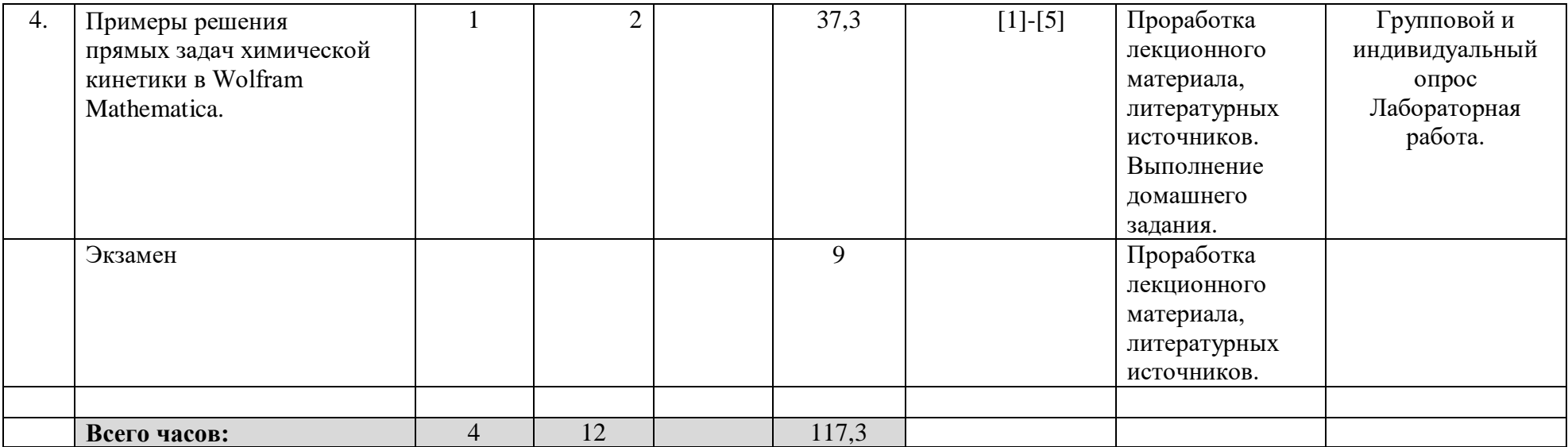